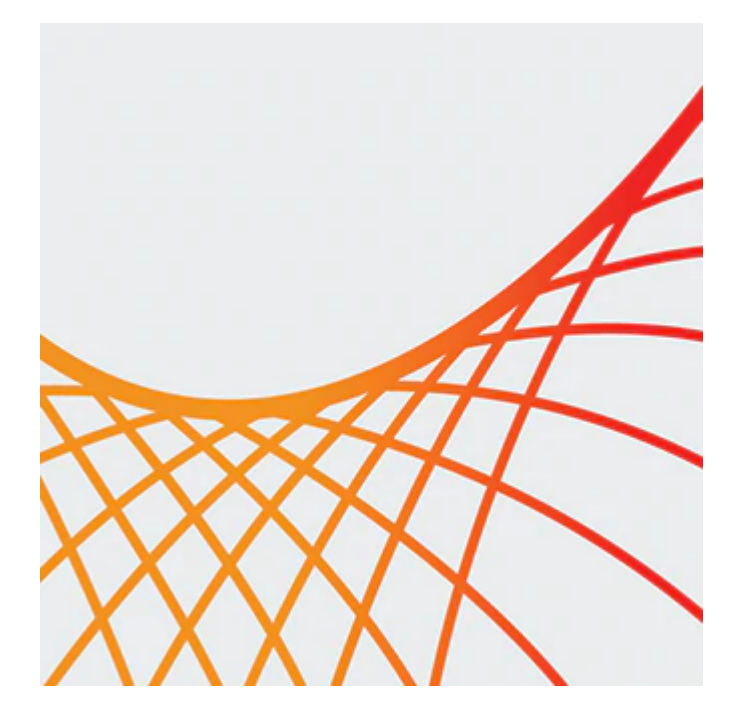

# **Oracle Enterprise Data Quality 12c: Profile, Audit and Operate**

This Oracle Enterprise Data Quality 12c: Profile, Audit and Operate training teaches you how to profile the quality of a set of data. Expert Oracle University instructors will explore Oracle Enterprise Data Quality's user interface and how to use its profiling tools to delve into data and quickly identify inconsistencies, missing data and other problems.

#### **Learn To:**

- Identify data problems and check data validity.
- Import and export data.
- Check data quality using audit processors.
- Create data quality processes and jobs to run in batch and real-time.
- Reuse configuration in different processes.
- Transform data for auditing.
- Set up audit checks on the data and export the data.
- Deploy strategies to re-use your work by publishing processors, creating and importing packages and making use of data interfaces and run profiles.
- Understand Oracle Enterprise Data Quality's Server Console user interface and its Customer Data Extension Pack.

#### **Benefits to You**

By taking this course, you'll develop the knowledge and skills that allow your business to automate data quality processes using jobs that run in batch, saving time and energy. You'll know how to configure web services to run data quality processes in real-time.

#### **Please Note**

This course is based on Enterprise Data Quality version 12.1.3. You'll also get a brief overview of EDQ's Case Management functionality.

### **Audience**

10/1/2020

- Administrator
- Analyst
- Developer
- End User
- Implementer
- Manager

### **Objectives**

- Check data quality using audit processors
- Transform data for auditing
- Import and export data from Oracle Enterprise Data Quality
- Automate and schedule Oracle Enterprise Data Quality processes using jobs
- Re-use configuration with different processes and data sets
- Describe the key features and high-level architecture of Oracle Enterprise Data Quality
- Profile data for analysis

## **Topics**

- Enterprise Data Quality Overview
	- Overview of Enterprise Data Quality and its Features
	- Overview of High-level architecture
- Director User Interface and its Key Objects
	- About Process Canvas, Tool Palette, Results Browser and Project Browser
	- Saving Results to a Results Book
	- Setting up Projects, Data Stores, Snapshots and Processes
- Profile
	- Using the Quickstats Profiler for a Fast Overview of Data
	- Identifying Trends with the Frequency Profiler
	- Examining Outliers with the Max / Min Profiler
	- Profiling Patterns
	- Assessing Record Completeness
- Audit
	- Using Audit Processors to Check Your Data
	- Understanding Flags
	- Using Audit Processors to Branch Processes
- Transform
	- Using Lookup and Return to Enrich Your Data
	- Using the Group and Merge Processor
	- Transforming Data to enable better auditing
- Writing and Exporting Data
	- Using the Writer
	- Setting up an Export
- Automated Processing: Jobs
	- Configuring and scheduling jobs
- Re-using Your Work: Publishing, Packaging and Copying
	- Publishing processors
	- Creating and importing packages
- Introduction to the Customer Data Extension Pack
	- Understanding the use of Customer Data Extension Pack
		- o Installing the Customer Data Extension Pack
		- Examining a Customer Data Extension Pack Processor
- Real-Time Processing Via Web Services

10/1/2020

- Configuring a web service within Enterprise Data Quality
- Creating and testing a real-time process
- Data Interfaces
	- Introducing Data Interfaces
	- Creating a data interface
	- Using a data interface in a process
- The Server Console
	- Overview of the Server Console user interface
	- Running, Scheduling and Monitoring jobs from the Server Console user interface
- Run Profiles
	- Overview of Run Profiles
	- Creating a Run Profile
	- Running a job with a Run Profile
- Sampling
	- Sampling options
- Introduction to Case Management
	- Overview of Case Management Functionality